## SAP ABAP table JBRINDX {RM: Cluster for Storing Datasets Derived from INDX}

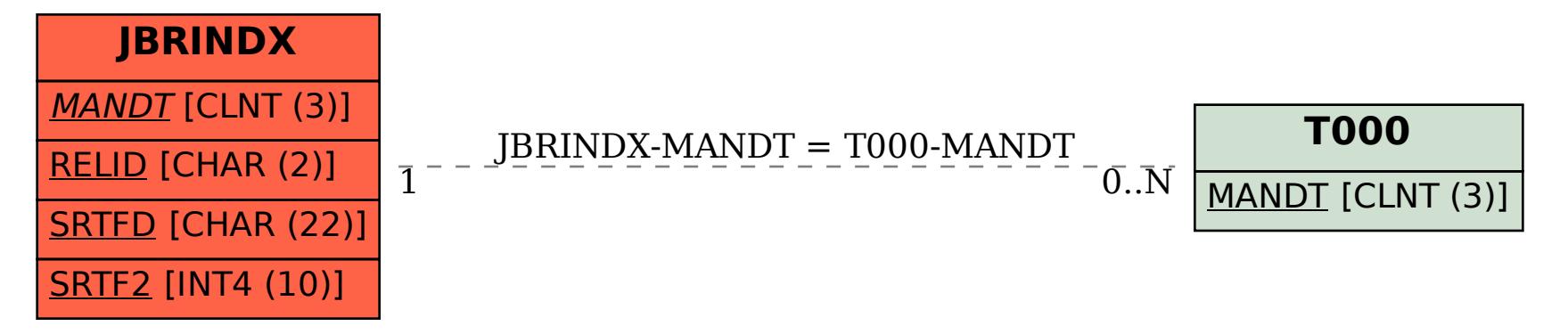